# Sharepoint 2013 Evaluation Guide

Thank you very much for reading Sharepoint 2013 Evaluation Guide. Maybe you have knowledge that, people have look numerous times for their favorite readings like this Sharepoint 2013 Evaluation Guide, but end up in harmful downloads.

Rather than reading a good book with a cup of tea in the afternoon, instead they juggled with some harmful bugs inside their laptop.

Sharepoint 2013 Evaluation Guide is available in our book collection an online access to it is set as public so you can download it instantly. Our book servers saves in multiple locations, allowing you to get the most less latency time to download any of our books like this one. Kindly say, the Sharepoint 2013 Evaluation Guide is universally compatible with any devices to read

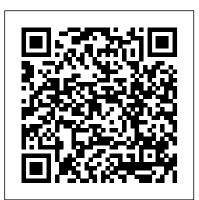

Professional SharePoint 2013 Administration Packt Publishing Ltd This is your most concise, practical reference to deploying, configuring, and running SharePoint 2013. Perfect for admins at all levels, it covers both technical topics and business solutions. SharePoint MVP Ben Curry focuses on the crucial stepby-step information for performing day-to-day tasks quickly, reliably, and well. No obscure settings, abstract theory, or hype...just help you can really trust--and really use! Install SharePoint Server 2013 Configure farms and databases Create and extend web applications Set up and scale service applications Deploy and manage sites/collections Implement BI solutions Integrate Excel Services and PowerPivot Configure enterprise content types and metadata Deploy Enterprise Search Manage documents and web content Brand your site Deliver social tools, including microblogging Back up and restore

Sharepoint 2010 I.F.S. Harrison

Dive into the business intelligence features in SharePoint 2013—and use the right combination of tools to deliver compelling solutions. Take control of business intelligence (BI) with the tools offered by SharePoint 2013 and Microsoft SQL Server 2012. Led by a group of BI and SharePoint experts, you'll get step-by-step instructions for requirements for a solution that fits your needs Upgrade from Microsoft SharePoint 2010 understanding how to use these technologies best in specific BI scenarios—whether you're a SharePoint administrator, SQL Server developer, or business analyst. Discover how to: Manage the entire BI lifecycle, from determining key performance indicators to building dashboards Use web-based Microsoft Excel services and publish workbooks on a SharePoint Server Mash up data from multiple sources and create Data Analysis Expressions (DAX) using PowerPivot Create data-driven diagrams that provide interactive processes and context with Microsoft Visio Services Use dashboards, scorecards, reports, and key performance indicators to monitor

and analyze your business Use SharePoint to view BI reports side by side, no matter which tools were used to produced them

<u>Microsoft SharePoint 2013 Designing and Architecting Solutions</u> CRC Press SharePoint 2010 is among the many cutting-edge applications to be found within Microsoft's Office Suite software--our newest 3-panel guide will help you get the most out of this handy tool. The fluff-free content includes important definitions, tips, and step-by-step instructions on how to perform each key function within SharePoint; full-color screen shots are also provided for ease of use.

New Features & Functions National Academies Press The style and approach of the book is an easytoread SharePoint admin guide. This is not a stepbystep instruction book, but rather a guide on how to implement and execute a disaster recovery plan to your SharePoint environment. This book is great for both SharePoint and SQL administrators new to the SharePoint 2013 architecture, and who are looking to get a good grounding in how to use implement a solid disaster recovery recovery plan. It's assumed that you have some experience in SharePoint and Windows Server and, as well be familiar with SQL. New Perspectives on Microsoft Access 2013, Comprehensive Enhanced Edition Apress Microsoft SharePoint 2013 Pocket GuidePearson Education Exploring Microsoft SharePoint 2013 Cengage Learning Get the information you need to make good SharePoint design decisions Determine the best design for your SharePoint implementation by gaining a deeper understanding of how the platform works. Written by a team of SharePoint experts, this practical guide introduces the Microsoft SharePoint 2013 architecture, and walks you through design considerations for planning and building a custom SharePoint solution. It's ideal for IT professionals, whether or not you have experience with previous versions of SharePoint. Discover how to: Dive deeper into SharePoint 2013 architecture components Gather to 2013 Design service applications for performance and redundancy Provide the right storage plan for a SharePoint farm Map authentication and authorization requirements to your solution Take steps necessary to design a secure implementation Plan your business continuity management strategy Validate your SharePoint architecture to ensure success

# Designing and Architecting Solutions Cengage Learning

Readers discover the latest advantages that Microsoft Access has to offer with this new book in the next generation of the Shelly Cashman Series. For three decades, the Shelly Cashman Series has effectively introduced essential computer skills to millions of learners. ENHANCED MICROSOFT ACCESS 2013: COMPREHENSIVE continues the history of innovation with new features that accommodate a variety of learning styles. Specially refined learning tools help improve retention and prepare readers for future success. A step-by-step, screen-by-screen approach guides readers in expanding their understanding of Access through experimentation, critical thought, and personalization. ENHANCED MICROSOFT ACCESS 2013: COMPREHENSIVE helps readers succeed with today's most effective educational approach. Important Notice: Media content referenced within the product description or the product text may not be available in the ebook version.

### A Practical Guide to SharePoint 2013 Microsoft Press

Microsoft Azure Essentials from Microsoft Press is a series of free ebooks designed to help you advance your technical skills with Microsoft Azure. The first ebook in the series, Microsoft Azure Essentials: Fundamentals of Azure, introduces developers and IT professionals to the wide range of capabilities in Azure. The authors - both Microsoft MVPs in Azure - present both conceptual and how-to content for key areas, including: Azure Websites and Azure Cloud Services Azure Virtual Machines Azure Storage Azure Virtual Networks Databases Azure Active Directory Management tools Business scenarios Watch Microsoft Press's blog and Twitter (@MicrosoftPress) to learn about other free ebooks in the "Microsoft Azure Essentials" series.

# SharePoint 2013 Branding and User Interface Design Cengage Learning

\* we updated this book in Feb 2015 \* According to MS, exam 70-667 is all about configuring SharePoint Server 2010. Topics include: Installing and Configuring a SharePoint Environment Managing a SharePoint Environment Deploying and Managing Applications Maintaining a SharePoint Environment Exam 331 covers the new generation Sharepoint Server. Topics include: Design a SharePoint Topology Plan Security Install and Configure SharePoint Farms Create and Configure Web Applications and Site Collections Maintain a Core SharePoint Environment Although the two exams have BOKs that look quite different, they in fact share many common knowledge (the fundamentals of SharePoint administration and operation are almost identical between the 2010 version and the 2013 version) and we strongly recommend that you study for both together - in your job environment you will quite likely encounter both versions. We give you knowledge information relevant to the exam specifications. To be able to Covers SharePoint 2013, Office 365's SharePoint Online, and Other Office 365 Components In succeed in the real exams, you'll need to apply your earned knowledge to the question scenarios. Many of the exam questions are written to be less straight forward. They tend to be framed within the context of short scenarios. The exams are not too difficult. However, coverage is very comprehensive - a wide range of topics are presented in the official topic list. The exam does not ask you to answer hundreds of questions. In other words, only a small fraction of the official topics will be presented. To succeed in the exam, you need to read as many reference books as possible. There is no single book that can cover everything! This ExamFOCUS book focuses on the more difficult topics that will likely make a difference in exam results. The book is NOT intended to guide you through every single official topic. You should therefore use this book together with other reference books for the best possible preparation outcome. You should download the evaluation copy of SharePoint Server 2010/2013 and play with them. SharePoint Server can be downloaded from Technet for evaluation purpose.

Mcse/Mcts Sharepoint Server 2010 & 2013 Exam 70-667 & 331 Pearson Education Prepare for Microsoft Exam 70-339–and help demonstrate your real-world mastery of planning, configuring, and managing Microsoft SharePoint 2016 core technologies in datacenters, in the cloud, and in hybrid environments. Designed for experienced IT pros ready to advance their status, this Exam Ref focuses on the critical-thinking and decision-making acumen needed for success at the MCSE level. Focus on the skills measured on the exam: • Design SharePoint infrastructure • Plan authentication and security • Plan workload optimization • Plan productivity solutions • Manage search capabilities • Plan and configure cloud services • Monitor and optimize a SharePoint environment This Microsoft Exam Ref: • Organizes its coverage by the "Skills measured" posted on the exam webpage Features strategic, what-if scenarios to challenge you
Provides exam preparation tips
Points to in-

depth material by topic for exam candidates needing additional review • Assumes experience planning and maintaining SharePoint and related core technologies, including Windows Server 2012 R2 or later, Internet Information Services (IIS), Microsoft SQL Server 2014 or later, Active Directory, and networking infrastructure services

<u>Core Solutions of Microsoft SharePoint Server 2013</u> Cengage Learning Plan, design, and launch a brand in SharePoint If you are planning, designing, and launching your brand using SharePoint, this book and author trio will walk you through everything you need to know in an understandable and approachable way. From specific technologies such as master pages, page layouts, and CSS to offering bestpractices and real-world experience for creating successful branding projects through SharePoint 2013, you will learn how to approach your branding project in effective new ways. This visual book provides step-by-step instructions in a simple and striking format that focuses on each of the tasks you will face in your own branding project. Explains the various approaches to SharePoint branding and methodologies for creating an engaging UI. Guides you through planning for branding and using the Design Manager to start a design. Addresses implementing modern web techniques such as HT ML5, jQuery, and mobile responsive design into SharePoint. Explores creating SharePoint branding for public facing websites as well as internal intranets, including a deep dive into how custom SharePoint branding is created from scratch. Provides coverage on designing apps for SharePoint.

Enhanced Microsoft Excel 2013: Comprehensive Cengage Learning SharePoint 2013 Field Guide, top consultant Errin O'Connor and the team from EPC Group bring together best practices and proven strategies drawn from hundreds of successful SharePoint and Office 365 engagements. Reflecting this unsurpassed experience, they guide you through deployments of every type, including the latest considerations around private, public, and hybrid cloud implementations, from ECM to business intelligence (BI), as well as custom development and identity management. O'Connor reveals how world-class consultants approach, plan, implement, and deploy SharePoint 2013 and Office 365's SharePoint Online to maximize both short- and long-term value. He covers every phase and element of the process, including initial "whiteboarding"; consideration around the existing infrastructure; IT roadmaps and the information architecture (IA); and planning for security and compliance in the new IT landscape of the hybrid cloud. SharePoint 2013 Field Guide will be invaluable for implementation team members ranging from solution architects to support professionals, CIOs to end-users. It's like having a team of senior-level SharePoint and Office 365 hybrid architectureconsultants by your side, helping you optimize your success from start to finish! Detailed Information on How to... Develop a 24-36 month roadmap reflecting initial requirements, longterm

that reduces risk and increases value, covering the system as well as information architecture components, security, compliance, OneDrive, SharePoint 2013, Office 365, SharePoint Online, Microsoft Azure, Amazon Web Services, and identity management Address unique considerations of large, global, and/or multilingual enterprises Plan for the hybrid cloud (private, public, hybrid, SaaS, or document management for business intelligence initiatives Optimize performance across multiple data centers or locations including US and EU compliance and regulatory considerations (PHI, PII, HIPAA, Safe Harbor, etc.) Plan for disaster recovery, business continuity, data replication, and archiving Enforce security via identity management and authentication Safely support mobile devices and apps, including BYOD Implement true records management (ECM/RM) to support legal/compliance requirements Efficiently build custom applications, workflows, apps and web parts Leverage Microsoft Azure or Amazon Web Services (AWS)

# Mastering Microsoft Lync Server 2013 Pearson Education

Everything you need to know to get Lync 2013 up and running smoothly As a Unified Communications (UC) technology, Lync allows you to keep track of your contacts' availability so you can communicate with anyone, anywhere, and at any time. With this hands-on book, you will learn how to administer the newest and most robust version of Lync Server in order to send an IM; start or join an audio, video, or web conference; or make a phone call through a familiar interface. Packed with real-world exercises throughout, this unique resource encourages you to learn from the best practices and deployments of others so that you can benefit from their experiences. Walks you through designing and managing enterprise instant messaging and conferencing solutions Details how to configure voicemail, enterprise voice, dual-forking, and VoIP Teaches you how to automate management tasks Shares invaluable advice for monitoring, diagnosing, and troubleshooting problems Helps you understand SIP and authentication technologies With Mastering Microsoft Lync Server 2013, you'll gain the skills you need to effectively deploy Lync Server 2013 and be on your way to gaining all the benefits UC has to offer.

# Implementing Microsoft SharePoint 2019 Quickstudy

This open access book provides a concise yet comprehensive overview on how to build a quality management program for hematopoietic stem cell transplantation (HSCT) and cellular therapy. The text reviews all the essential steps and elements necessary for establishing a guality management program and achieving accreditation in HSCT and cellular therapy. Specific areas of focus include document development and implementation, audits and validation, performance measurement, writing a quality management plan, the accreditation process, data management, and maintaining a quality management program. Written by experts in the field, Quality Management and Accreditation in Hematopoietic Stem Cell Transplantation and Cellular Therapy: A Practical Guide is a valuable resource for physicians, healthcare professionals, and laboratory staff involved in the creation and maintenance of a state-of-the-art HSCT and cellular therapy program.

Practical Guidance for Meaningful Business Results Microsoft SharePoint 2013 Pocket Guide Professional SharePoint 2013 Administration eBook And SharePoint-videos.com Bundle Business Intelligence in Microsoft SharePoint 2013 Pearson Education

Readers develop the Microsoft Access 2013 skills for academic and career success with this latest edition from the popular New Perspectives Series. Updated with all-new case-based tutorials, NEW

strategies, and key unknowns for organizations from 100 users to 100,000 users Establish governance PERSPECTIVES MICROSOFT ACCESS 2013, COMPREHENSIVE ENHANCED EDITION continues to apply MS Access 2013 skills to real situations that fully demonstrate the relevance of concepts. A proven learning approach emphasizes critical thinking, problem-solving, and in-depth coverage. A new Troubleshoot case problem enhances analytical skills, while a new tutorial on Managing Your Files helps readers navigate Windows 8. Readers discover success with MS Access 2013 as NEW PaaS, IaaS) Integrate SharePoint with external data sources: from Oracle and SQL Server to HR, ERP, PERSPECTIVES MICROSOFT ACCESS 2013 emphasizes the value and application of what they are learning. Important Notice: Media content referenced within the product description or the product text may not be available in the ebook version.

> Microsoft Azure Essentials - Fundamentals of Azure Apress Combining computer concepts material from the best-selling Discovering Computers and step-by-step instruction on Office applications from Microsoft Office 2013, ENHANCED DISCOVERING COMPUTERS & MICROSOFT OFFICE 2013: A COMBINED FUNDAMENTAL APPROACH delivers the best of Shelly Cashman Series in one book for your Introduction to Computers course. For the past three decades, the Shelly Cashman Series has effectively introduced computer skills to millions of students. We're continuing our history of innovation by enhancing our proven pedagogy to engage you in more critical thought, personalization, and experimentation with Office 2013 software. In addition, computer concepts content has been fully updated and revised to reflect the evolving needs of Introductory Computing students, and focus solely on what you really need to know to be a successful digital citizen in college and beyond. Important Notice: Media content referenced within the product description or the product text may not be available in the ebook version. The JACIE Guide John Wiley & Sons

> The PMI-PBA® Exam Practice Test and Study Guide attempts to address all your questions and concerns by providing two of the most sought-after study aids: memory maps and practice questions. The systematic use of memory maps helps aid in the efficient recall of information and can boost confidence during the exam. Well-crafted practice questions are fantastic study aids that can be used to track your progress as you learn new concepts, introduce you to the complex sentence structure that is likely to appear on the exam, and concentrate your studies by domain, essentially preparing you to pass the very challenging PMI-PBA® Exam in the allotted four hours. In addition to study hints and exam topics, this book provides references to tools and techniques that should be incorporated into your work immediately. For each of the five domains outlined in the PMI Professional in Business Analysis (PMI-PBA)® Examination Content Outline 2013 (the ECO), twenty practice questions test your knowledge. Also included is a challenging 200-question practice exam, which is representative of the actual exam. To enhance your studies, a timed, online simulated exam is also provided. At the end of the simulated exam, you can see your score per the number of questions you answered correctly. These exam guestions are crafted to foster learning and reinforce content; they are not obscure or overly complicated, but rather are representative of the actual exam. Knowing what to do must be translated into doing what you know. This book helps you prepare for the PMI-PBA® exam by instilling knowledge and encouraging critical thinking. As a result, the skills attained can lead to improved project success and outcomes, and you'll have a much stronger understanding of the material, along with the tools and techniques of business analysis. PMI-PBA® is a registered trademark of the Project Management Institute. Practical Guidance for Meaningful Business Results Pearson Education Beginning PowerShell for SharePoint 2013 is a book for the SharePoint administrator looking to expand his or her toolkit and skills by learning PowerShell, Microsoft's vastly flexible and versatile object oriented scripting language. PowerShell is the future of

Microsoft administration, and SharePoint is a complex product that can be managed more easily and quickly with PowerShell cmdlets and scripts. This book helps bridge the gap, introducing PowerShell fundamentals and operations in the context of deploying, migrating, managing, and monitoring SharePoint 2013. Author Nik Charlebois-Laprade begins by explaining the fundamental concepts behind the PowerShell language. Then, with copious real-world examples and scripts, he lays the foundation for PowerShell novices to automate interactions with the various pieces and components of the SharePoint 2013 platform. For SharePoint administrators wanting to do more with the technology, or for SharePoint developers trying to build their skills on the administration side, Beginning PowerShell for SharePoint 2013 is the perfect book to kick off your PowerShell journey.

### Enhanced Microsoft Access 2013: Comprehensive Cengage Learning

According to MS, exam 70-667 is all about configuring SharePoint Server 2010. Topics include:Installing and Configuring a SharePoint Environment Managing a SharePoint Environment Deploying and Managing Applications Maintaining a SharePoint EnvironmentWe give you knowledge information relevant to the exam specifications. To be able to succeed in the real exam, you'll need to apply your earned knowledge to the question scenarios. Many of the exam questions are written to be less straight forward. They tend to be framed within the context of short scenarios. The exam is not too difficult. However, coverage is very comprehensive - a wide range of topics are presented in the official topic list. The exam does not ask you to answer hundreds of questions. In other words, only a small fraction of the official topics will be presented. To succeed in the exam, you need to read as many reference books as possible. There is no single book that can cover everything! This ExamFOCUS book focuses on the more difficult topics that will likely make a difference in exam results. The book is NOT intended to guide you through every single official topic. You should therefore use this book together with other reference books for the best possible preparation outcome. You should download the evaluation copy of SharePoint Server 2010 and play with it. SharePoint Server can be downloaded from Technet for evaluation purpose (you may want to go for the SharePoint Server 2010 Enterprise Client Access License features).

July, 27 2024